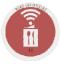

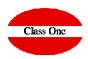

### **SO/BEO Reports**

ClassOne | HospitalitySoftware&Advisory

# SO/BEO Reports

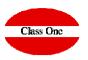

|                                                                |                                        | Main menu / Service orders reports User: adminc1 🚆 🤞 |                                 |                             |                                                           |            |         |                       |       |       |
|----------------------------------------------------------------|----------------------------------------|------------------------------------------------------|---------------------------------|-----------------------------|-----------------------------------------------------------|------------|---------|-----------------------|-------|-------|
|                                                                | Q                                      | Status It No. SO It                                  | Description 1                   | Event Order Type            | Client I1                                                 | Date 🏨     | Time ↓↑ | Hall It               | Pax 1 | Total |
|                                                                |                                        | 200205                                               | COSTA DEL SOUL FEB 2020         | 3 - GRUPOS                  | Kevin Roberts - Goldsoul                                  | 2020-02-06 | 10:00   | 2300 - MOONLIGHT      | 0     | 0.    |
|                                                                | 💿 👔 🚔 📥                                | 1807212                                              | 50 CUMPLEAÑOS                   | 5 - CELEBRACIONES           | John F O'Brien                                            | 2020-02-22 | 10:00   | 2300 - MOONLIGHT      | 180   | C     |
|                                                                |                                        | 90611                                                | SCOTTISH COUNTRY<br>DANCE GROUP | 3 - GRUPOS                  | Andrew Smart                                              | 2020-02-23 | 19:30   | 2501 - SALA<br>ARROYO | 0     |       |
|                                                                | Exec. date                             | 200228                                               | 768984 PC                       | 14 - WEDDINGS IN-           | HIETALA Heidi & Laura                                     | 2020-02-28 | 14:00   | 2502 - MIRADOR        | 50    | 225   |
|                                                                | Client                                 | 200314                                               | 758687 PC                       | HOUSE<br>19 - BLESSINGS CIS | EINOLANDER (CM)<br>O'CONNOR Ruth & Patrick                | 2020-03-14 | 16:00   | 2502 - MIRADOR        | 100   | 615   |
| CO/DEO to be displayed can be filtered                         | O Notification                         | 200314                                               | 13000110                        | 15 DELOGINOU CIU            | CONLON (CIS)                                              | 2020 03 14 | 10.00   | 2502 Millobold        | 100   |       |
| The SO/BEO to be displayed can be filtered based on its status | <ul><li>Delay</li></ul>                | 2003141                                              | International Celtic Festival   | 8 - SHOWS<br>MOONLIGHT      | Fr. Gerard Daly                                           | 2020-03-14 | 10:00   | 2300 - MOONLIGHT      | 300   |       |
|                                                                | Date From 01/02/2020                   | 200318                                               | 765732 PC                       | 21 - BLESSINGS KL           | RICHARDS Grant & Angela<br>DZYUNDZYAK (KL)                | 2020-03-18 | 16:00   | 2502 - MIRADOR        | 45    | 27    |
|                                                                | Date To 01/02/2021                     | 90515                                                | 750301                          | 22 - BLESSINGS IN-<br>HOUSE | JANKALISKAITE Kornelija &<br>Gediminas BOGDANOVAS<br>(CM) | 2020-03-22 | 17:00   | 2502 - MIRADOR        | 2     |       |
|                                                                | Search by halls reservation date.  All | 200403                                               | 731555 PC                       | 19 - BLESSINGS CIS          | CONROY Tammy & Chris<br>FORNAN (CIS)                      | 2020-04-03 | 15:00   | 2502 - MIRADOR        | 40    | 24    |
|                                                                | ✓ Pending                              | 200404                                               | DAY AFTER BBQ (731555)          | 16 - DAY AFTER BBQ          | CONROY Tammy & Chris<br>FORNAN (CIS)                      | 2020-04-04 | 15:00   | 2200 - BAR PISCINA    | 40    | 24    |
|                                                                | Accepted     Budgeted                  | 200409                                               | 762586 PC                       | 19 - BLESSINGS CIS          | DOWLING Ann & John O<br>'BRIEN (CIS)                      | 2020-04-09 | 17:00   | 2502 - MIRADOR        | 40    | 24    |
|                                                                | <ul> <li>Attempted</li> </ul>          | 200411                                               | Pending                         | 13 - WEDDING KL             | DOHERTY Tanya & Steven<br>LAFFERTY (KL)                   | 2020-04-11 | 17:00   | 2502 - MIRADOR        | 50    | 30    |
|                                                                | Completed                              | 200412                                               | 767110 PC                       | 21 - BLESSINGS KL           | SHANAHAN Julieann & Jack<br>RYAN (KL)                     | 2020-04-12 | 16:00   | 2502 - MIRADOR        | 30    | 18    |
|                                                                | Failed                                 | 200417                                               | 738135 PC                       | 19 - BLESSINGS CIS          | TUOHY Natasha & Michael<br>KEARNEY (CIS)                  | 2020-04-17 | 16:00   | 2502 - MIRADOR        | 110   | 66    |
| Iter can be applied for the SO/BEO                             | Types All                              | 200418                                               | MUSICAL SHOW                    | 8 - SHOWS<br>MOONLIGHT      | Ricky Lavazza                                             | 2020-04-18 | 20:00   | 2300 - MOONLIGHT      | 180   |       |
| es. The SO/BEO types will match                                |                                        | 1905263                                              | COSTA DEL JIVE                  | 3 - GRUPOS                  | Sheila Kearns                                             | 2020-04-19 |         | 2100 - PANORAMA       | 0     |       |
| se defined in the Master files or by                           | Halls                                  | 200423                                               | Pending                         | 19 - BLESSINGS CIS          | WHELAN Emma & Gary<br>MURPHY (CIS)                        | 2020-04-23 | 16:00   | 2502 - MIRADOR        | 60    | 36    |
| LLS                                                            |                                        | 2004232                                              | 767764 PC                       | 19 - BLESSINGS CIS          | WHELAN Emma & Gary<br>MURPHY (CIS)                        | 2020-04-23 | 16:00   | 2502 - MIRADOR        | 60    | 36    |
| J                                                              | S                                      | 200424                                               | 763730 PC                       | 11 - WEDDING CIS            | KERRIGAN Nikki & Ruairi<br>BYRNE (CIS)                    | 2020-04-24 | 17:00   | 2502 - MIRADOR        | 80    | 49    |
|                                                                |                                        | 200425                                               | 766990 PC                       | 13 - WEDDING KL             | McDERMOTT Fiona &<br>Jarlath RICE (KL)                    | 2020-04-25 | 13:00   | 2502 - MIRADOR        | 100   | 61    |
|                                                                |                                        | 200428                                               | 735240 PC                       | 19 - BLESSINGS CIS          | McGUIRE Tara & Kieran<br>NEALON (CIS)                     | 2020-04-28 | 16:00   | 2502 - MIRADOR        | 70    | 42    |
|                                                                |                                        | 200429                                               | DAY AFTER BBQ                   | 16 - DAY AFTER BBQ          | McGUIRE Tara & Kieran<br>NEALON (CIS)                     | 2020-04-29 | 14:30   | 2200 - BAR PISCINA    | 50    | 8     |
|                                                                |                                        |                                                      |                                 |                             |                                                           |            |         | Total:                | 9067  | 4728  |

We will get a follow up of the SO/BEO by separating them into two big groups, the PENDING and the CARRIED OUT. In the group of the SO/BEO, pending would enter:

>The completed ones

>The budgeted ones

➤The Accepted

The reports can be ordered by Execution Date or by Client.

#### ClassOne|HospitalitySoftware&Advisory

0 Q Date Exec. 11 Phone 11 Client 11 Notification No. SO Notification Status date 190515 750301 JANKALISKAITE Kornelija & 2020-03-22 2018-12-15 DUE TO PAY HOTEL DEPOSIT NOF 1 Gediminas BOGDANOVAS (CM) O Exec. date If we click on this SO/BEO, it will give us more information and will extend the WARNING Notification Delay Date From 01/02/2020 Date To 01/02/2021 Search by halls reservation date. << 🗷 All Notification × Pending Exec. Status date Accepted 2020-03-22 Budgeted Exec. date: 22/03/2020 17:00 Attempted 15/12/2018 Date Notification: Completed SO: 190515 - 750301 🛑 🕢 Failed Client: JANKALISKAITE Kornelija & Gediminas BOGDANOVAS (CM) All Types Phone: Notification: DUE TO PAY HOTEL DEPOSIT All Halls  $\checkmark$ 

## **SO/BEO Reports**

SO - BEO

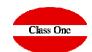

#### ClassOne | HospitalitySoftware&Advisory

Q Tipo de Orden de Servicio 11 Núm. 0.5. Fecha I limite 11 Descripción Cliente 11 Hora 11 Pax 11 Salón Status 3 Boda 01 - BANQUETE Javier e Inma 2016-04-01 15:00 03 - LLAGAR EL TONEL 25 ۲ POF 1 Exec. date O Client Notification Delay Date From 01/02/2020 Date To 01/02/2021 Search by halls reservation date. 🗹 All Pending Accepted Budgeted Attempted Completed 🛑 🗹 Failed All Types When the current date is higher than the All Halls < 1 > 100 \* DELAY date we have indicated in the SO/BEO

Main menu / Service orders r

### **SO/BEO Reports** SO - BEO

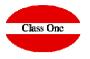

0